## **Free Download**

[How To Setup Publishin Gin Visual Studio For Mac](https://fancli.com/1uel1m)

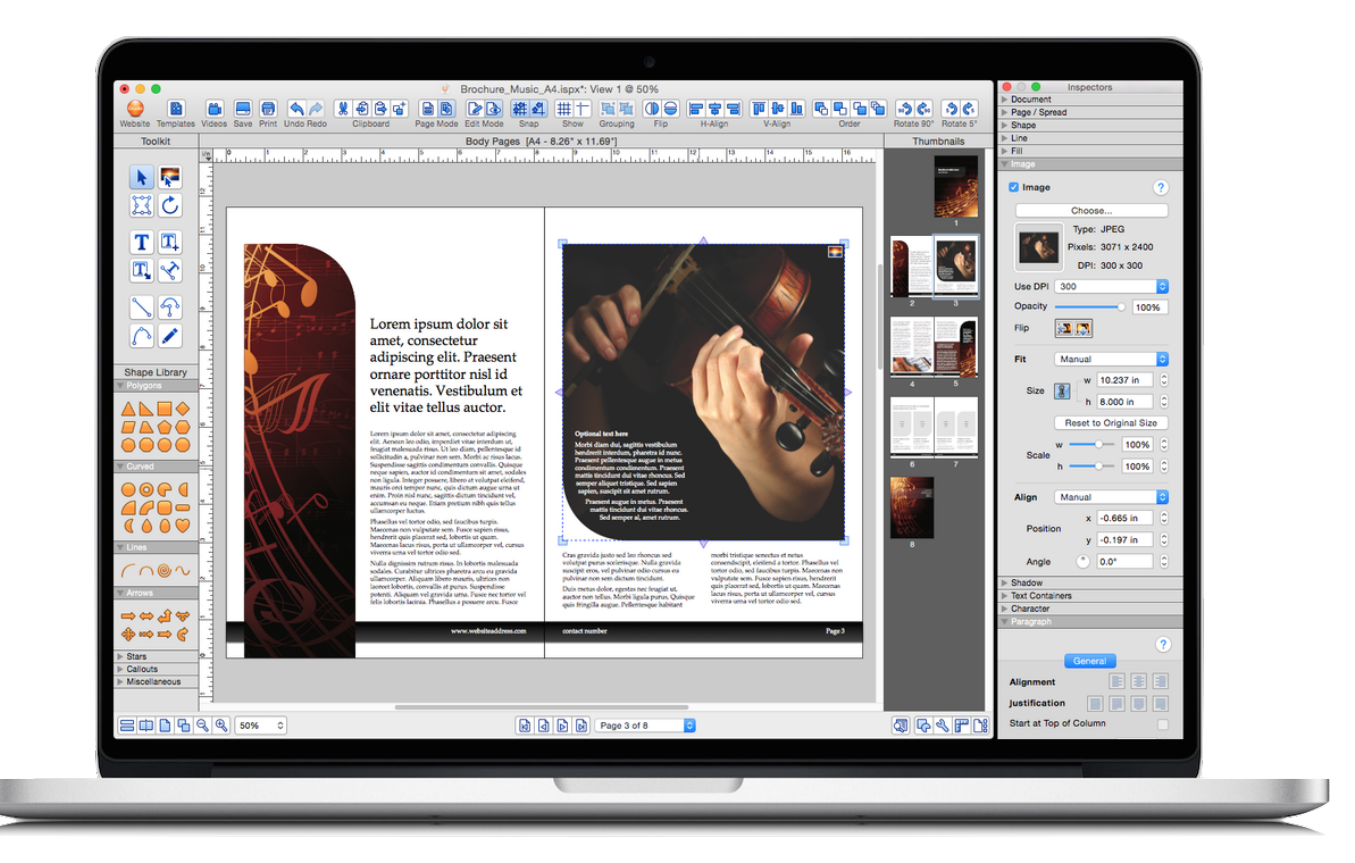

[How To Setup Publishin Gin Visual Studio For Mac](https://fancli.com/1uel1m)

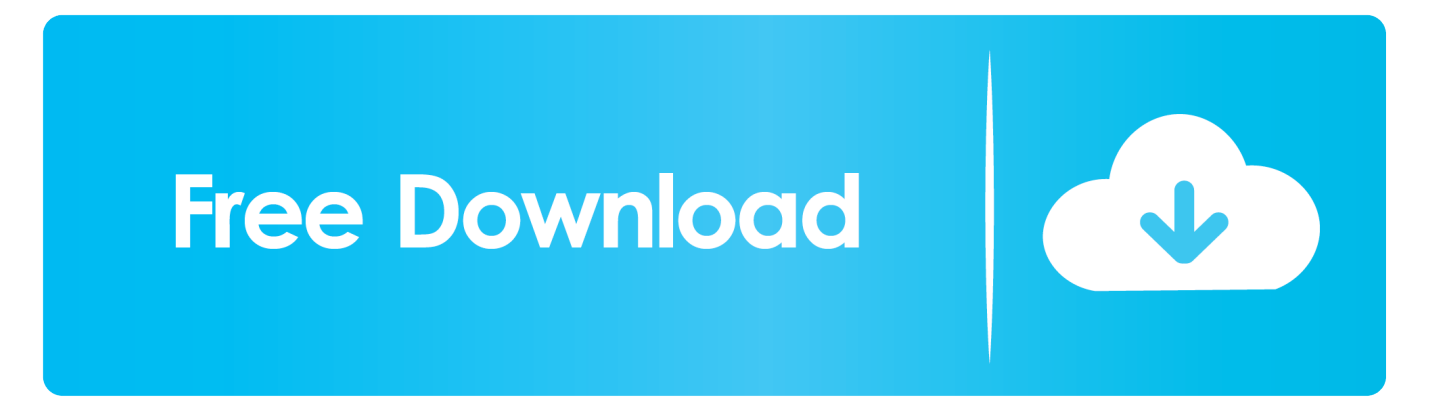

Enter Fastlane Out with the old To be able to run your app on a physical device, Apple needs you to sign your binary with certificates and provisioning profiles.

Mar 08, 2017 Now we have two Visual Studio versions (Visual Studio for Mac, Visual Studio Code) that can directly install on the Mac (macOS), refer to your description, it looks like you installed the Visual Studio for Mac, it is a developer environment optimized for building mobile and cloud apps with Xamarin and.. The signing of the application binary can be a real brain teaser While there is no way around it, Microsoft is on a mission to automate it as much as possible.. Npm install -g vsce //for mac add If you have been working on iOS applications, you probably have pulled your hair out at some point.

## [Garageband 6. 0 Download](https://fervent-ptolemy-a3fed5.netlify.app/Garageband-6-0-Download.pdf)

Developer Community for Visual Studio Product family After talking to the developers who works on the version control support.. Apr 16, 2018 - How to Publish Your Own Theme In Visual Studio Code For these, We need to install a Publishing Tool. [Esxi 4 Failed To Load Lvm Driver](https://spuringrittan.theblog.me/posts/15659522)

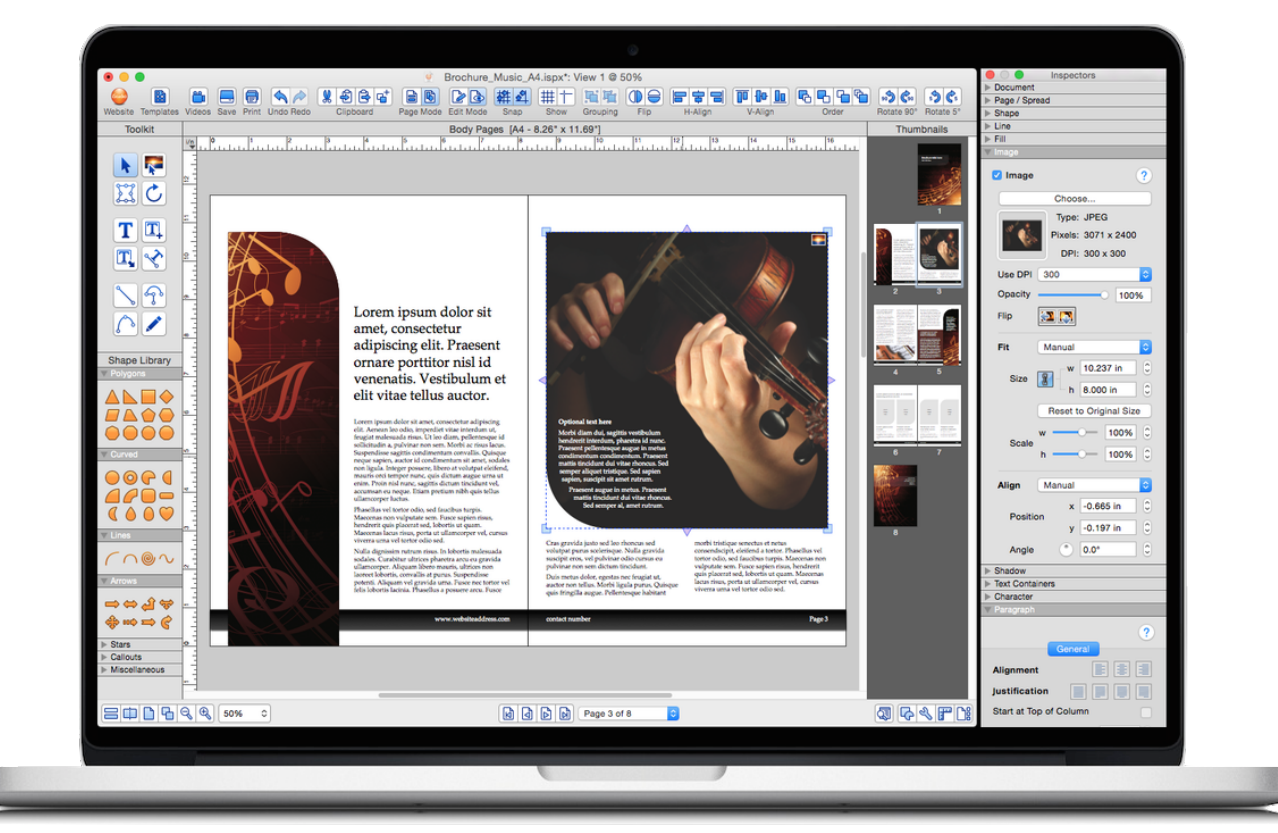

[Wms 7 1 Keygen Generator](https://ulloyfenwobb.substack.com/p/wms-7-1-keygen-generator)

[Nba live 08 euroleague patch](https://nba-live-08-euroleague-patch-86.peatix.com/view) [Hiren%26%2339%3bs Boot Usb Download](http://inlegolfsis.unblog.fr/2021/03/12/hiren)

[Excel Wedding Guest List Template For Mac](http://comgepenre.rf.gd/Excel_Wedding_Guest_List_Template_For_Mac.pdf)

e828bfe731 [download free Avg For Windows](https://ceitolyti.substack.com/p/download-free-avg-for-windows)

e828bfe731

[digitour multimeter q1467 manual dexterity](https://jobchollongcu.mystrikingly.com/blog/digitour-multimeter-q1467-manual-dexterity)